# **PCA-5017 INTRODUÇÃO AOS SISTEMAS DE INFORMAÇÃO GEOGRÁFICA EM SOFTWARE LIVRE**

**CARLOS HENRIQUE GROHMANN**

**INSTITUTO DE ENERGIA E AMBIENTE - USP**

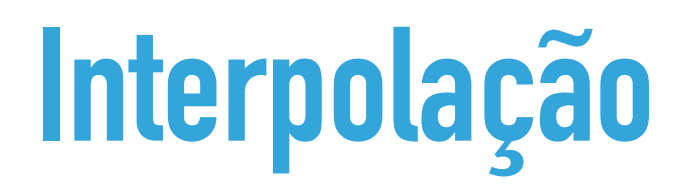

- $\blacktriangleright$  Estimar o valor de uma variável em locais sem amostragem, dentro de uma área que contém observações dessa variável.
- ▶ *Near things are more related than distant things* (1<sup>a</sup> lei da geografia de Tobler, 1970)

#### ‣ **Aplicações**

- $\blacktriangleright$  cálculo de isolinhas para representação de superfícies
- calcular o valor de uma superfície em um dado ponto
- gerar representações contínuas (superfícies) a partir de dados discretos (pontos amostrais)
- ▶ Modelos Digitais de Terreno (MDT)
- ‣ **Resultado** 
	- $\blacktriangleright$  Grade regular de pontos
	- Grade irregular triangulada

**PCA-5017**

### **INTERPOLAÇÃO**

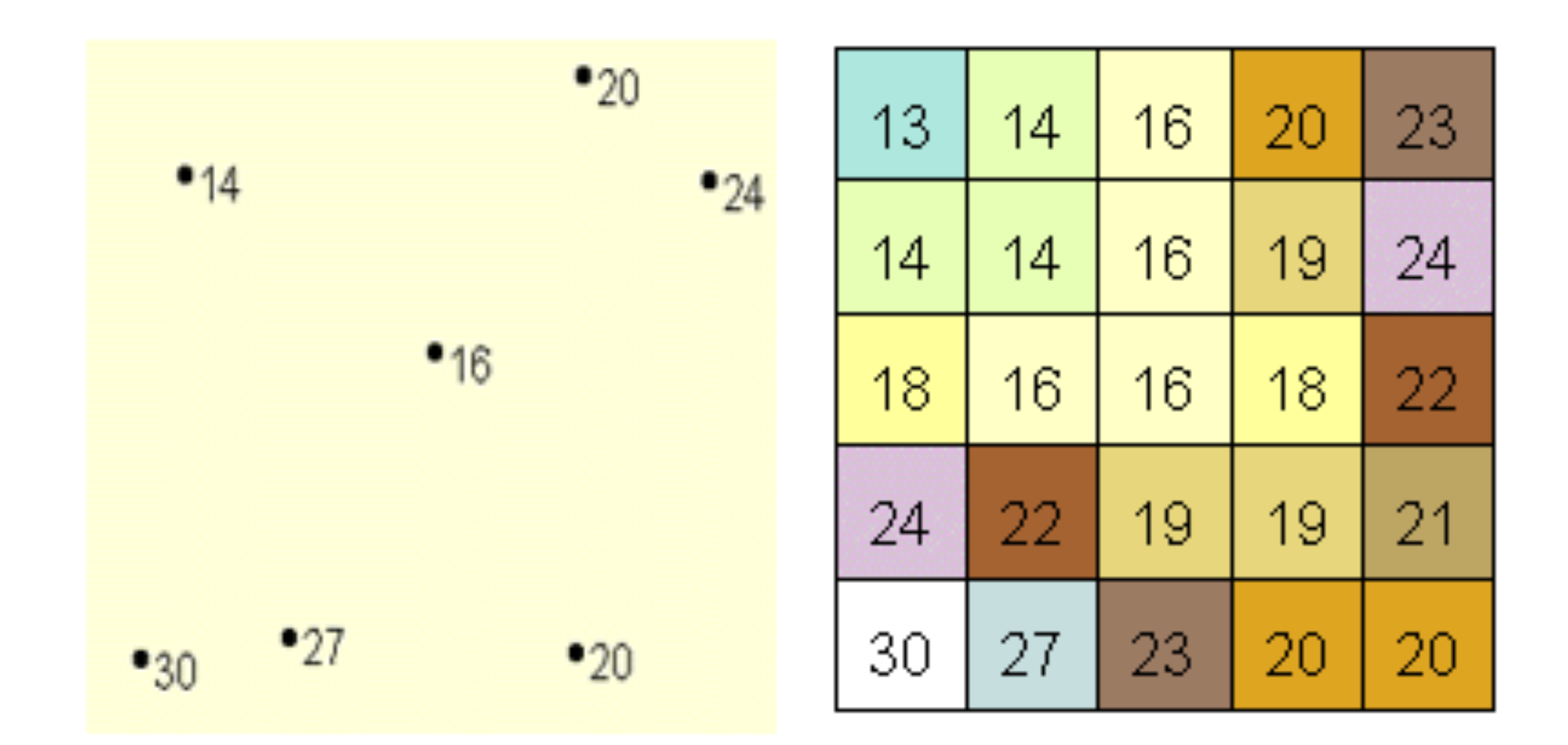

▶ gerar representações contínuas (superfícies) a partir de dados discretos (pontos amostrais)

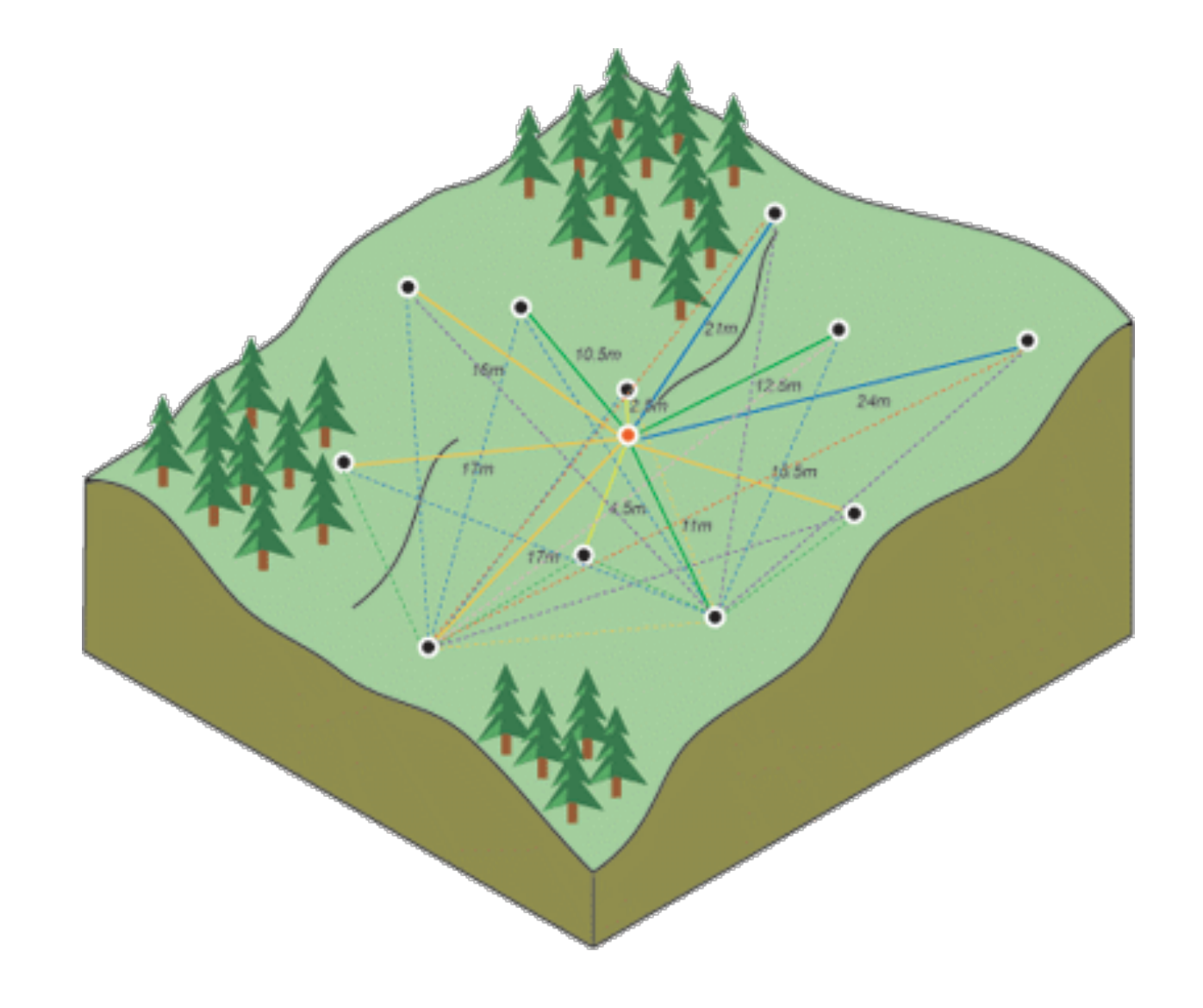

**PCA-5017**

#### Spatial interpolation of a DEM in GIS

Voronoi diagr.

devalor (m.  $\frac{10}{41}$ <br> $\frac{241}{40}$ <br> $\frac{100}{40}$ <br> $\frac{100}{40}$ 

∎⊿r

 $\overline{\mathbf{u} \cdot \mathbf{b}}$ 

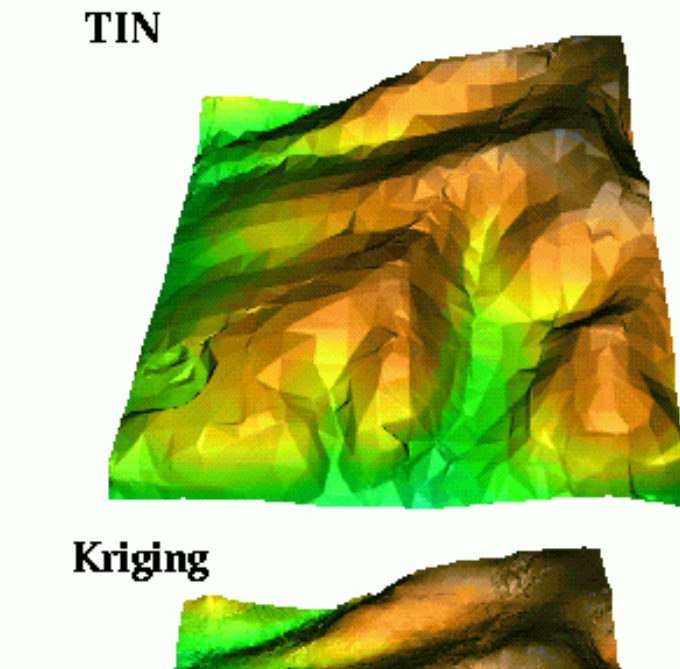

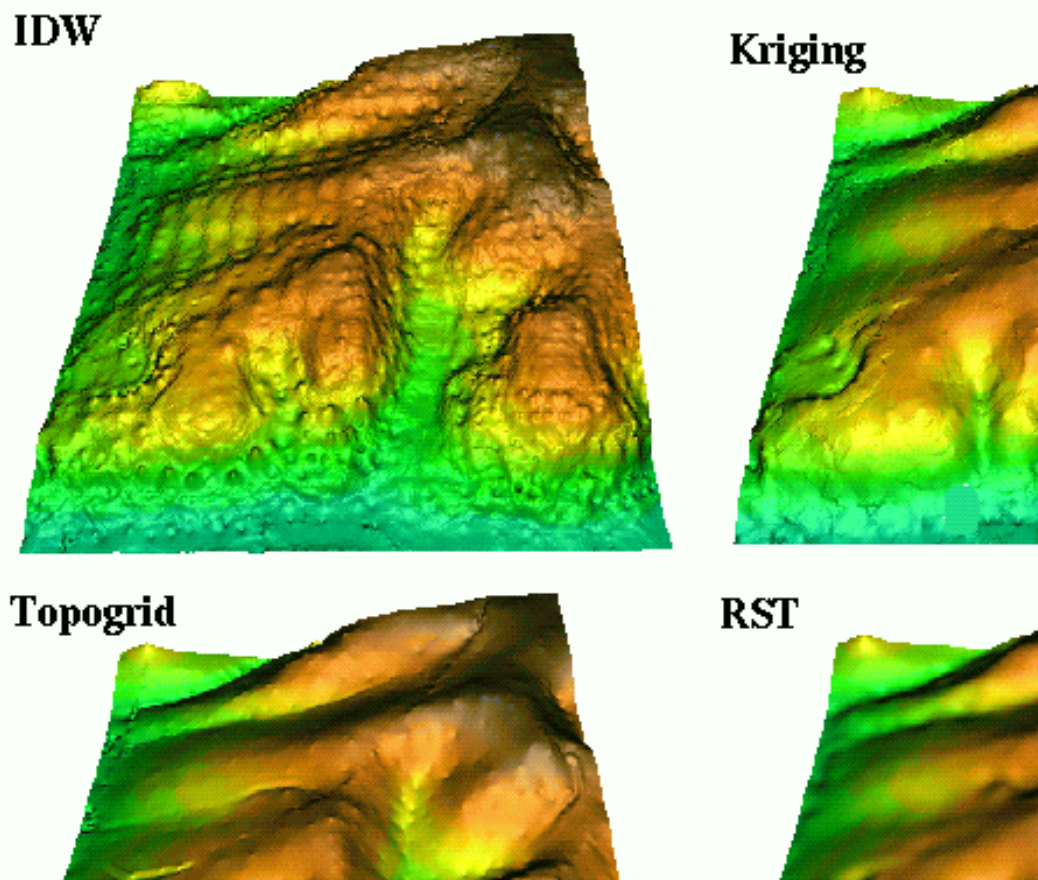

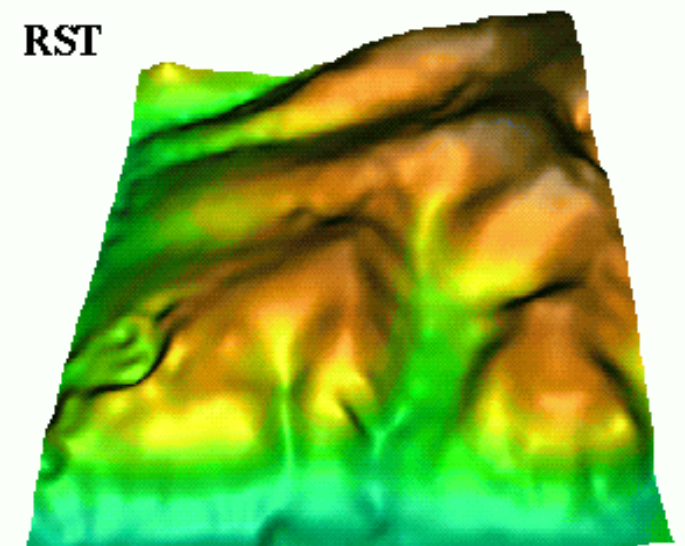

Figure 2. Bivariate interpolation methods available in GIS applied to computation of a 2m resolution DEM from scattered point measurements.

Lubus Inites and Helena Intesoval. Spatial Interpolation T4.1, to be published in "GIS. Principles, Techniques, Inanagement and Applications"

# **TIPOS DE INTERPOLAÇÃO**

#### ‣ **Global**

- $\blacktriangleright$  uma única função matemática é mapeada por toda a área de interesse
- $\blacktriangleright$  uma mudança em um valor pontual altera todo o mapa
- $\blacktriangleright$  produzem superfícies mas suaves
- Local
	- $\blacktriangleright$  a função é aplicada a um pequeno grupo de pontos por vez
	- $\blacktriangleright$  alterar um valor altera apenas sua vizinhança

#### **Exata**

- $\blacktriangleright$  honra os valores originais, ou seja, a superfície passa exatamente sobre os pontos
- ‣ **Aproximada** 
	- $\blacktriangleright$  dá margem a uma variação da superfície interpolada com relação aos dados originais
	- I leva em conta eventuais erros ou incertezas dos valores originais

# **INTERPOLAÇÃO C/ VARIAÇÃO ABRUPTA**

- **Ex. Falhas**  $\blacktriangleright$ 
	- descontinuidades que marcam mudanças bruscas na superfície
	- nem todos os programas conseguem fazer

### **INTERPOLAÇÃO MANUAL**

- ▶ Valores "calculados" por interpolação linear (régua)
- $\triangleright$  Tende a honrar os valores originais
- Permite aplicar conhecimento acumulado por experiência
- $\blacktriangleright$  Mudanças abruptas (falhas) mais facilmente modeladas

## **INTERPOLAÇÃO GLOBAL**

- Superfícies de Tendência  $\blacktriangleright$ 
	- Ajusta uma superfície polinomial (tendência) a todos os pontos.

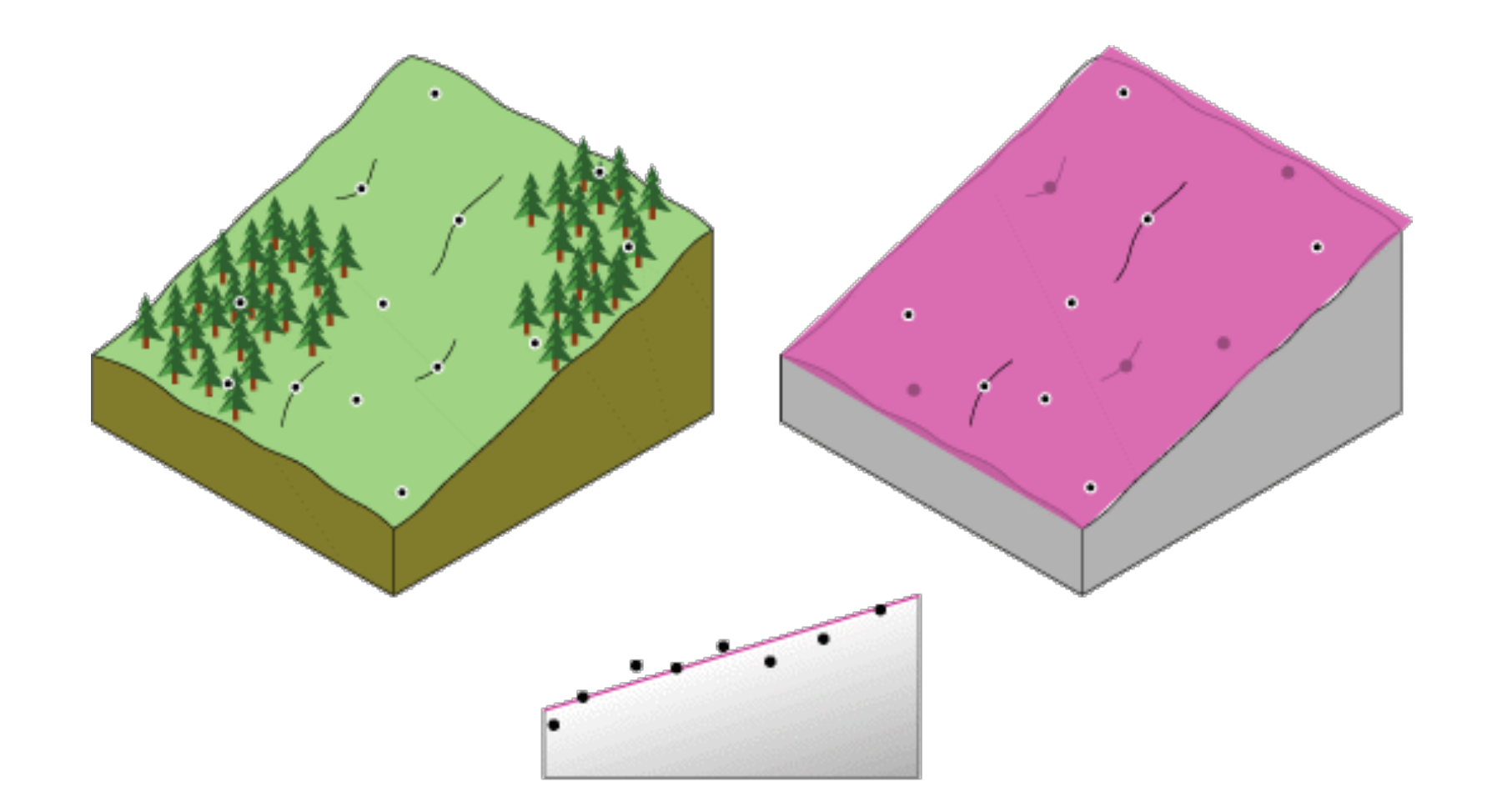

## **INTERPOLAÇÃO GLOBAL**

- Superfícies de Tendência  $\blacktriangleright$ 
	- Ajusta uma superfície polinomial (tendência) a todos os pontos.

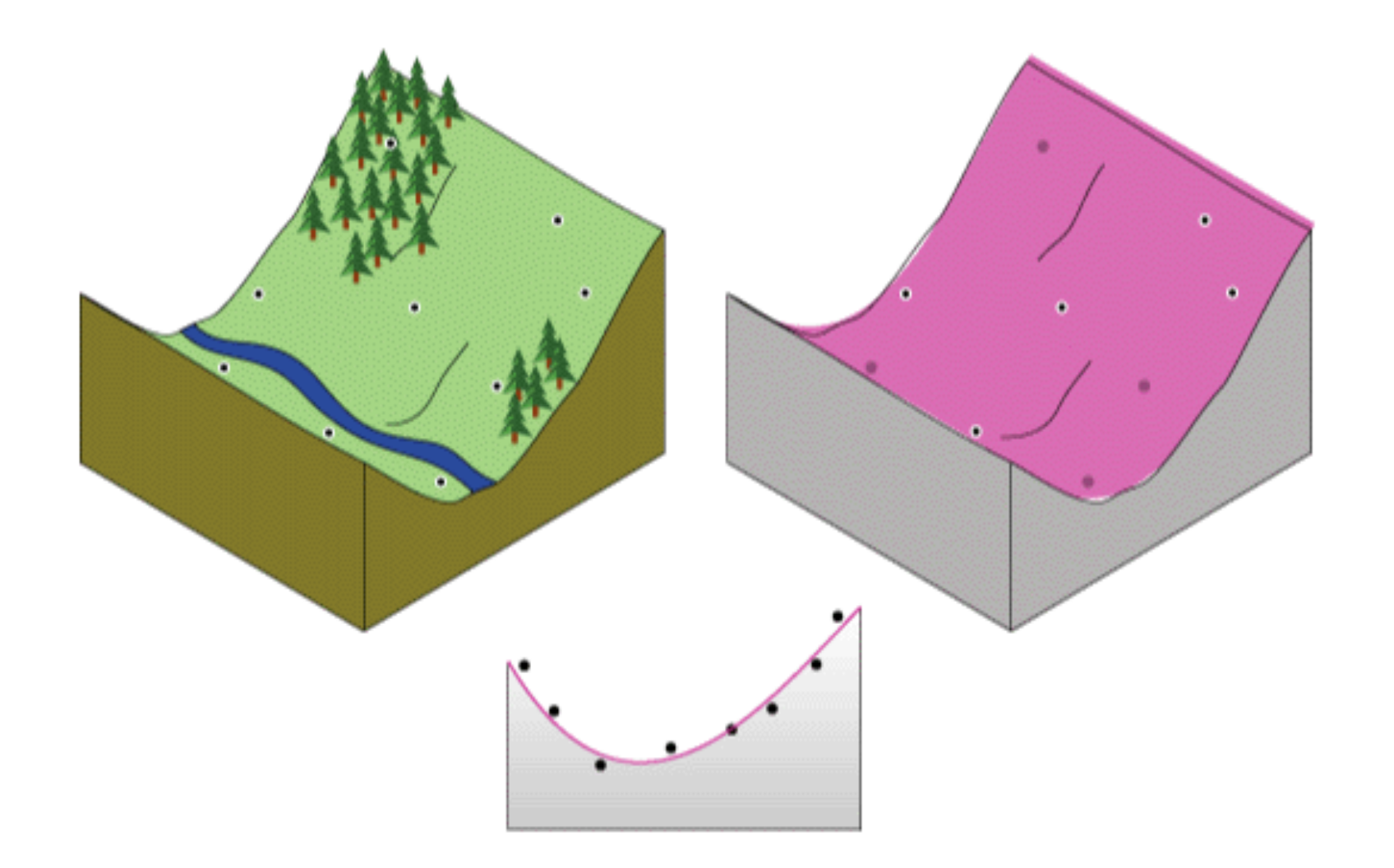

- **Polígonos Thiessen / Voronoi / Dirichlet** 
	- O diagrama de Voronoi é uma estrutura geométrica que representa a informação sobre a proximidade de um conjunto de objetos.
	- $\triangleright$  Para um conjunto de objetos, o plano é particionado ao designar o objeto mais próximo de cada ponto do diagrama. Pontos com mais de um objeto mais próximo (estão na metade do caminho) formam o diagrama.

Polígonos Thiessen / Voronoi / Dirichlet I

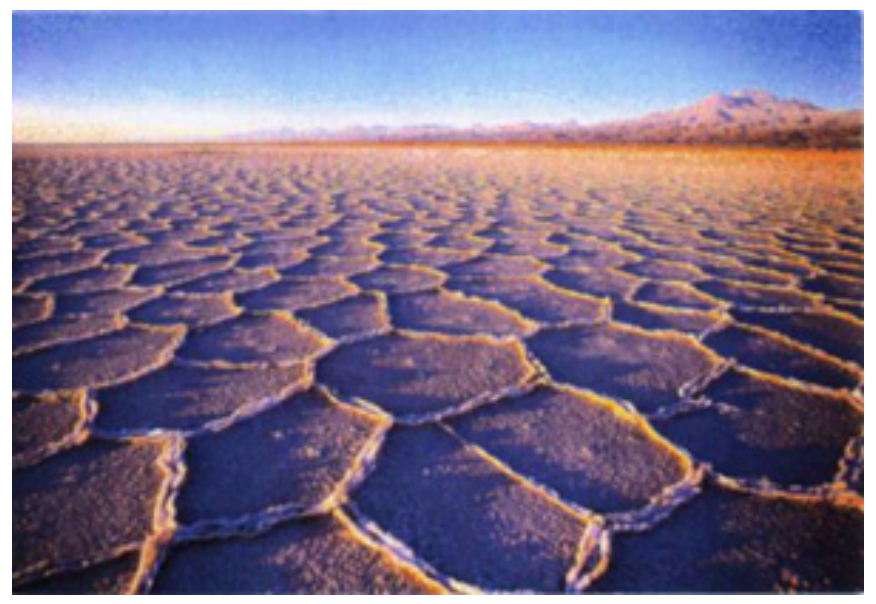

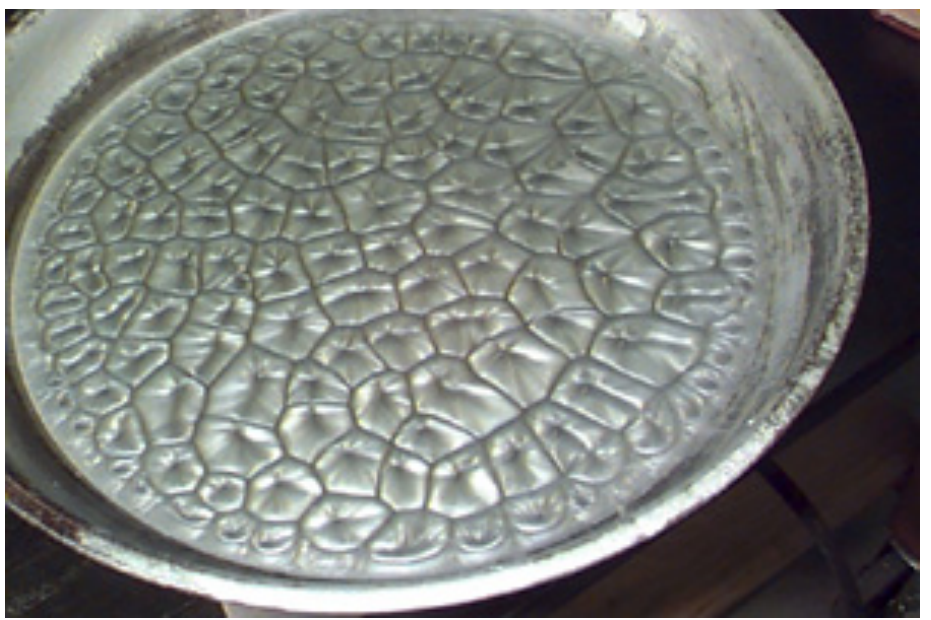

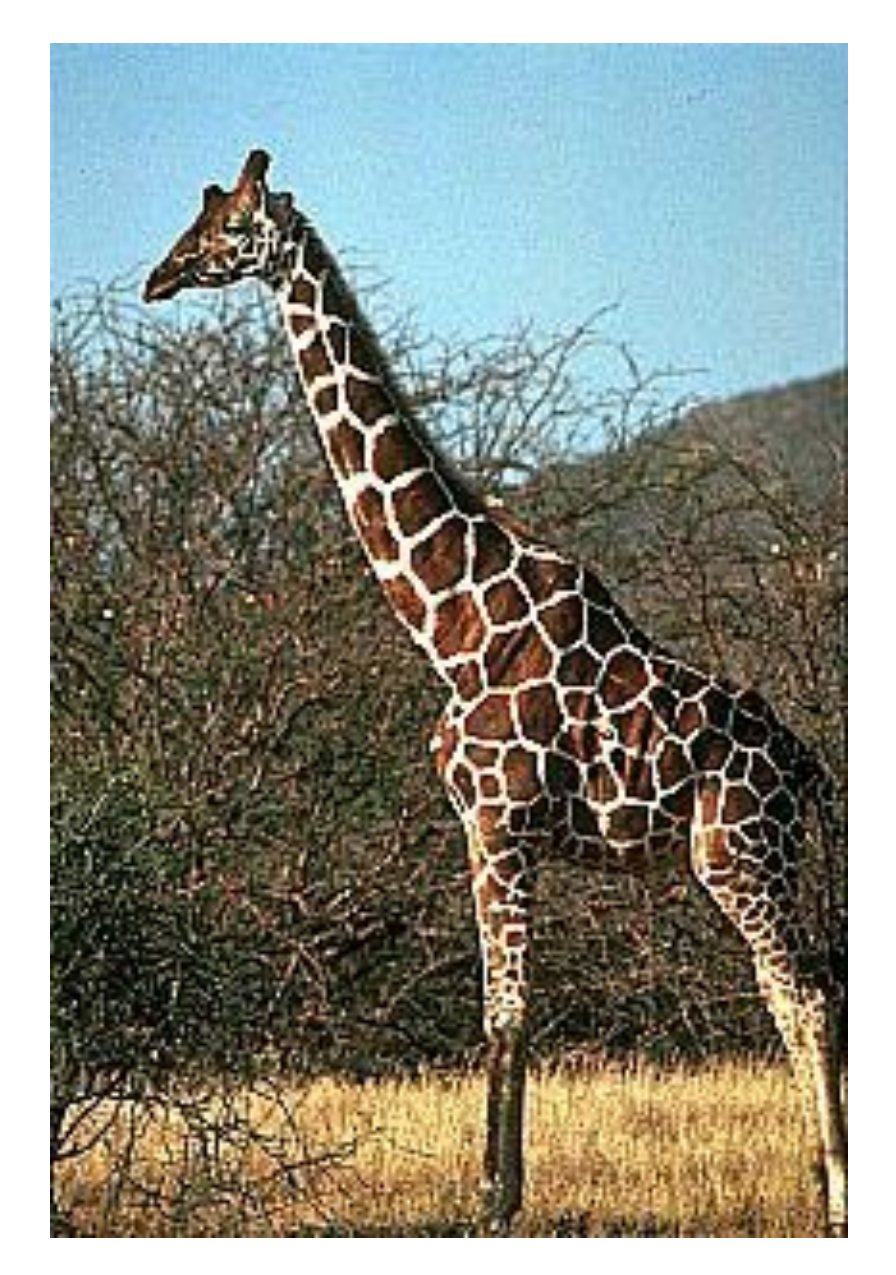

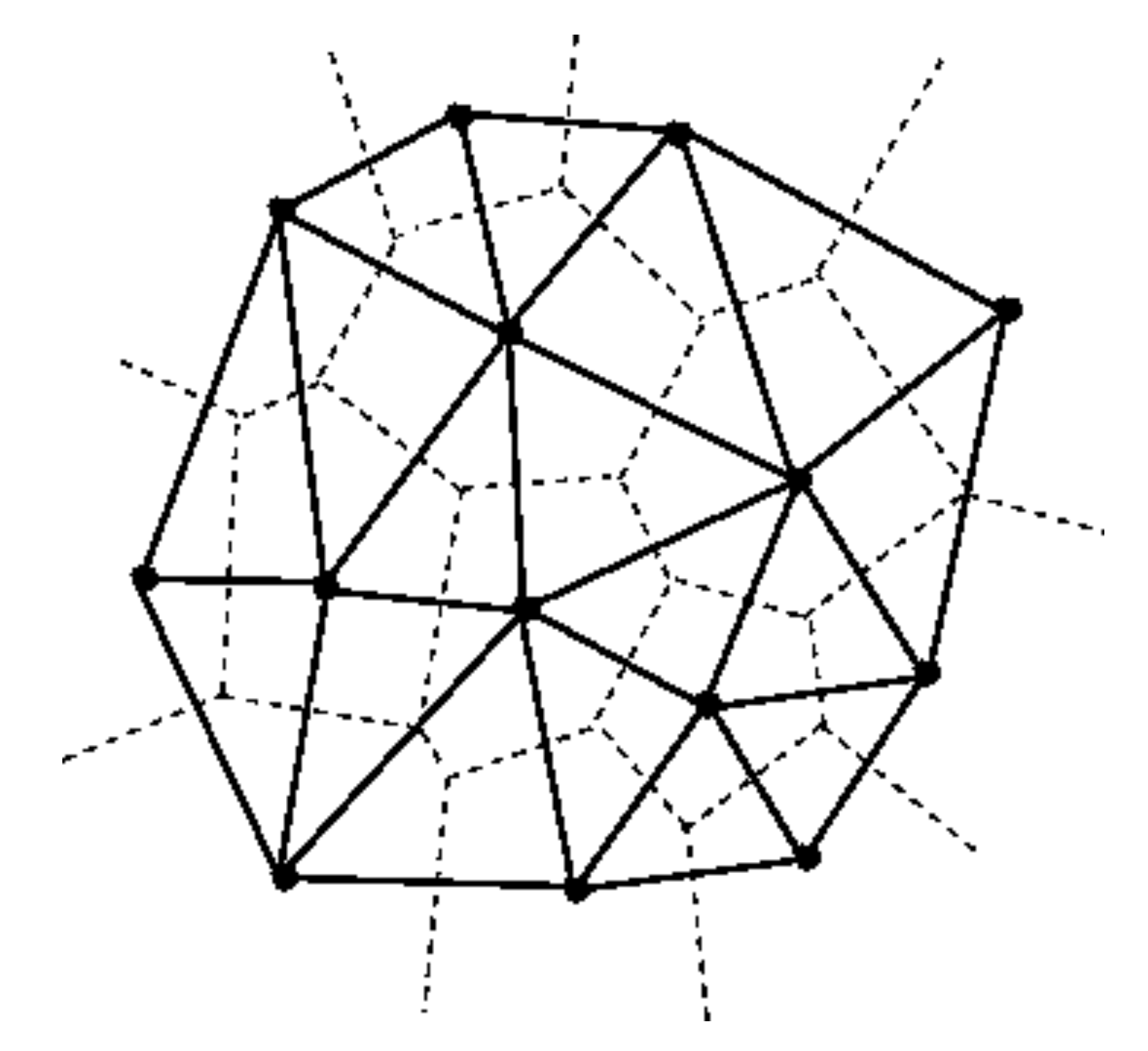

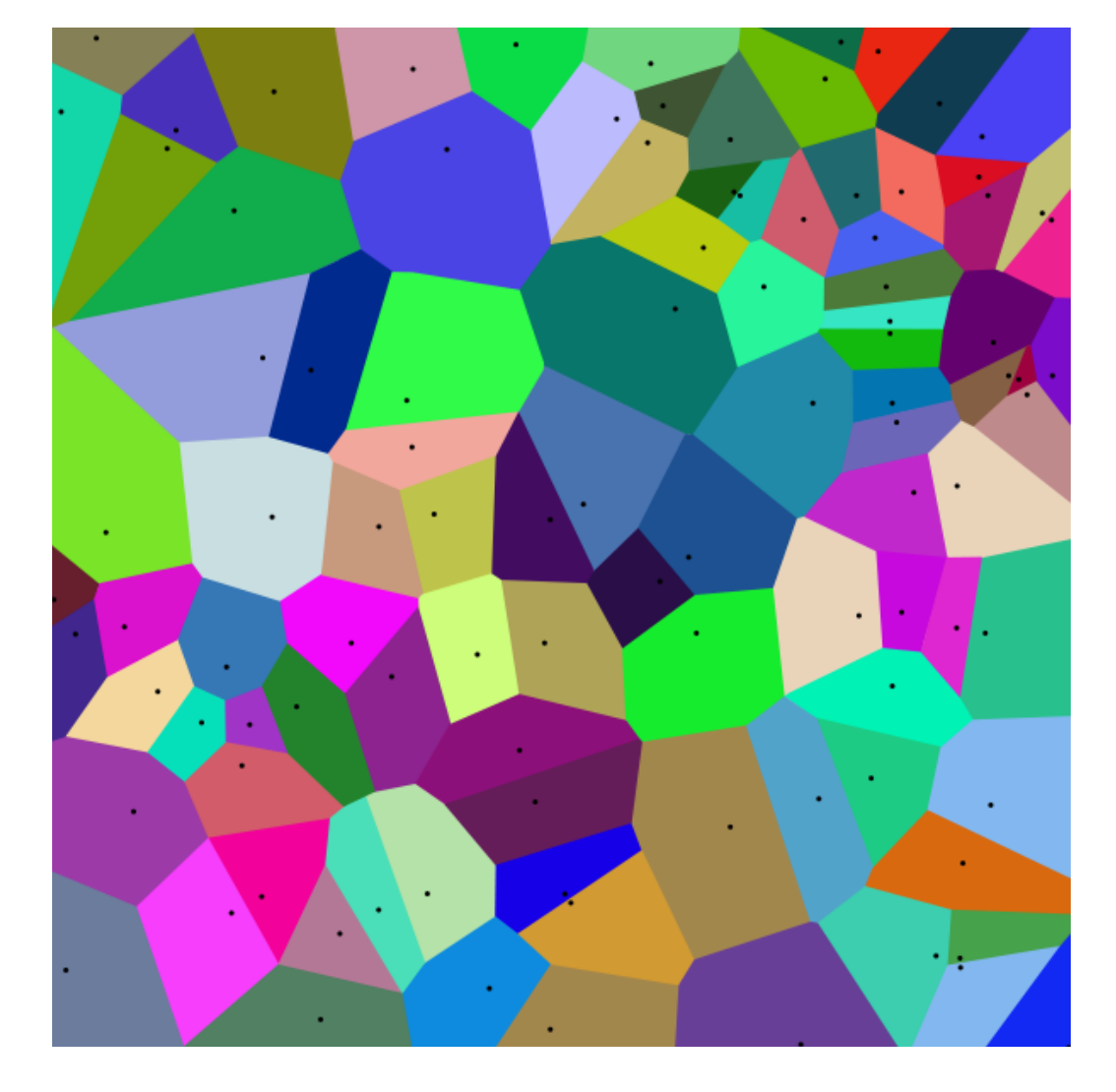

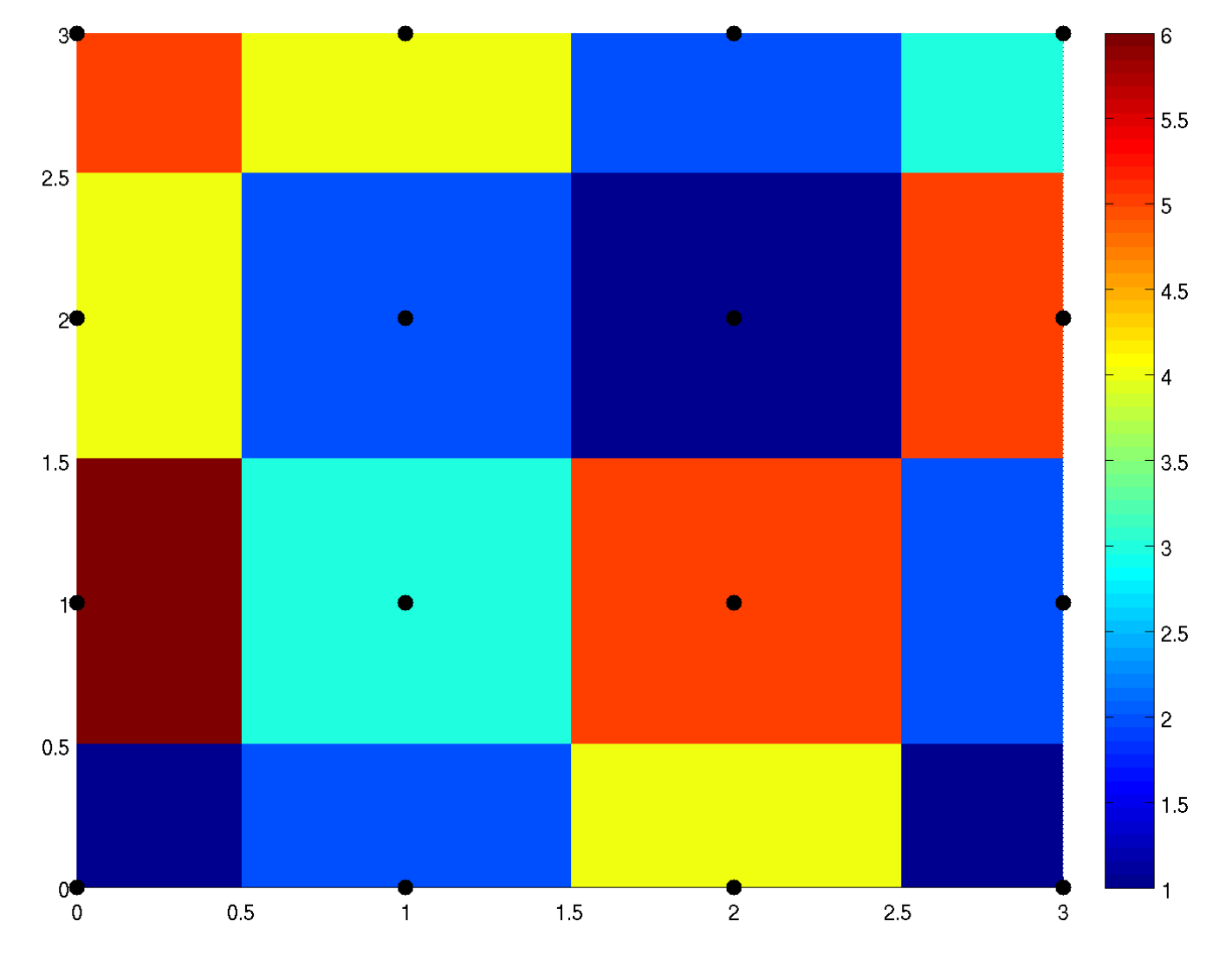

 $\blacktriangleright$  **Polígonos de Voronoi (interpolação por vizinho mais próximo)** 

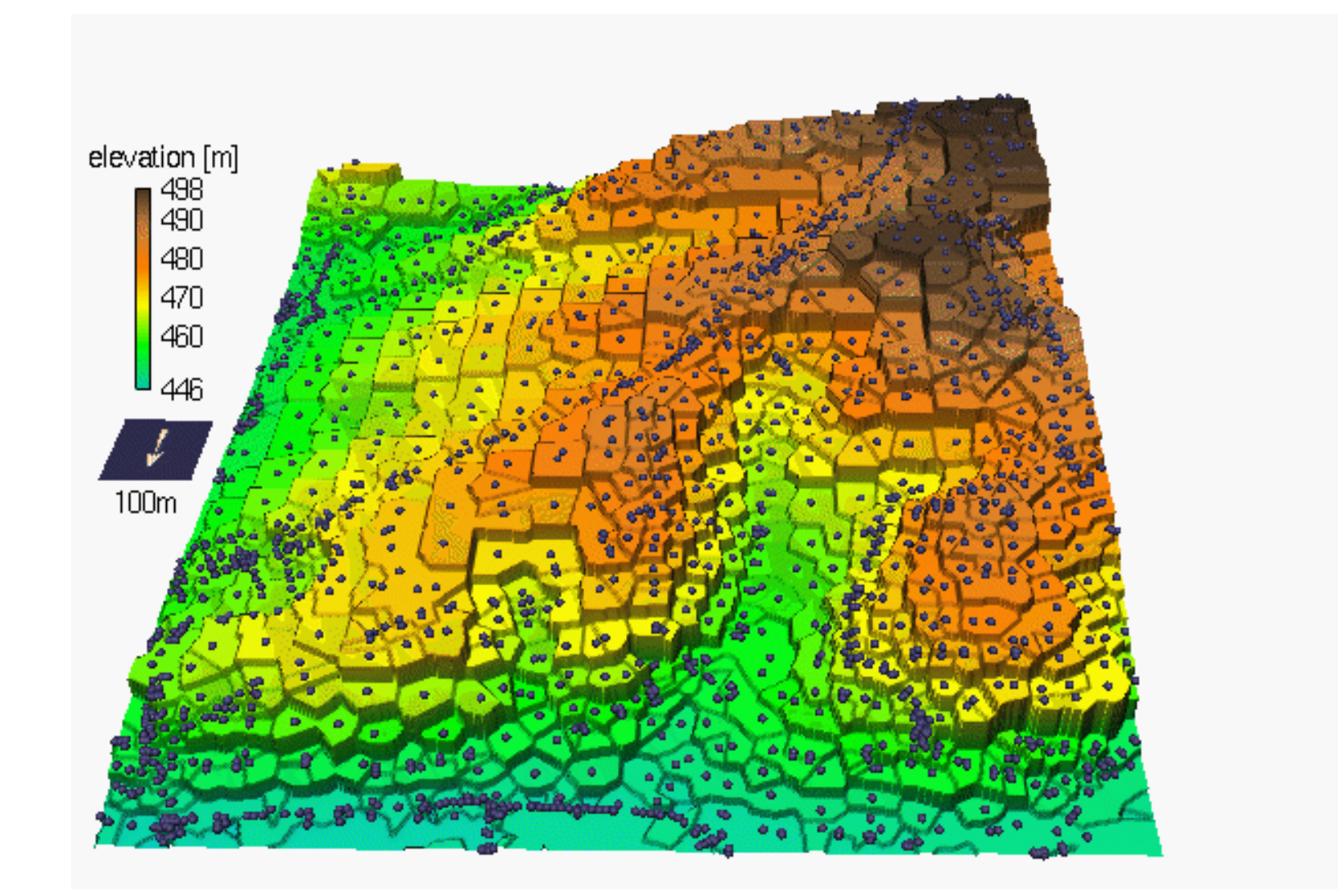

 $\blacktriangleright$  Interpolação por Triangulação (TIN)

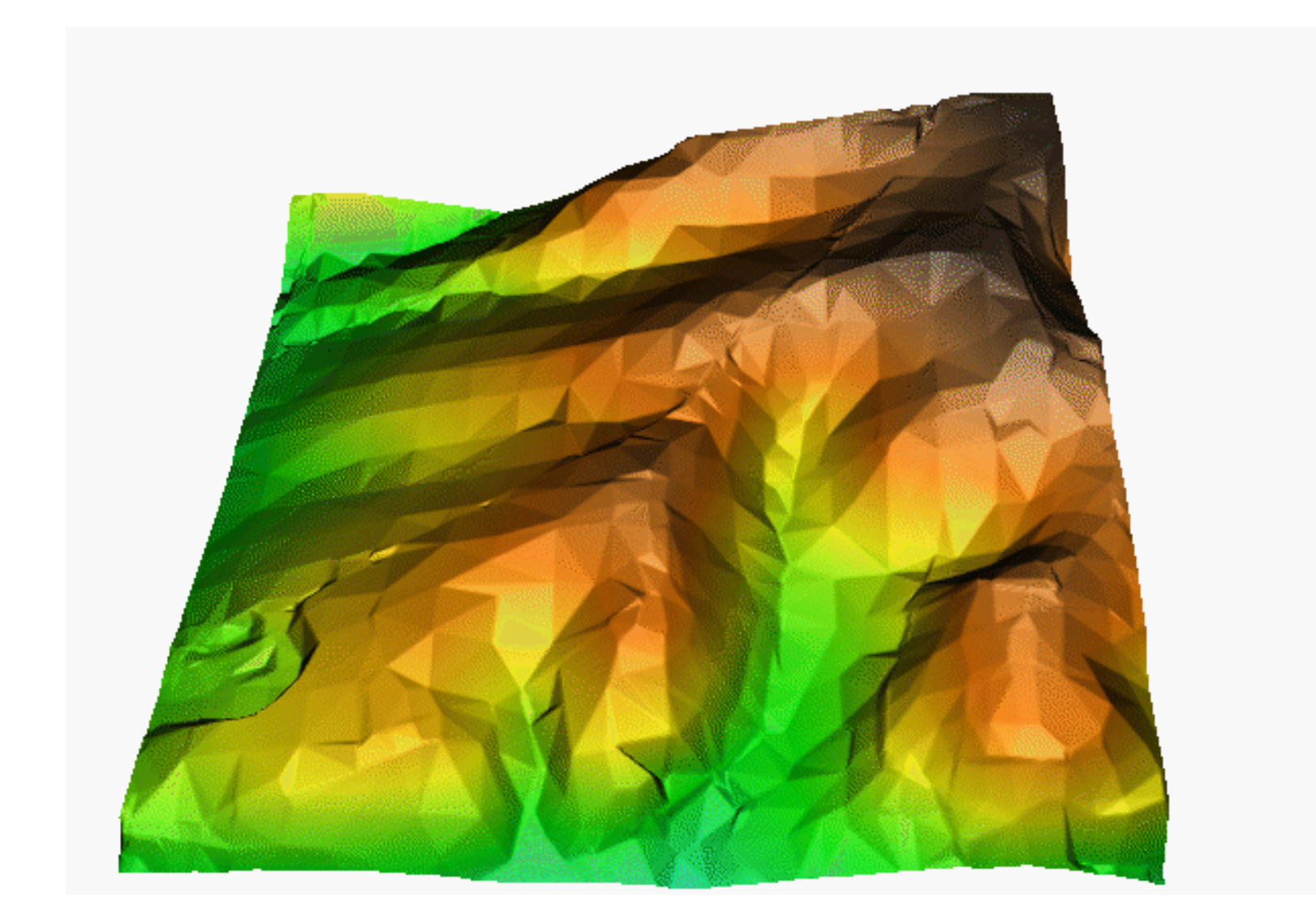

#### **TRIANGULAÇÃO DE DELAUNAY - CONVEX HULL**

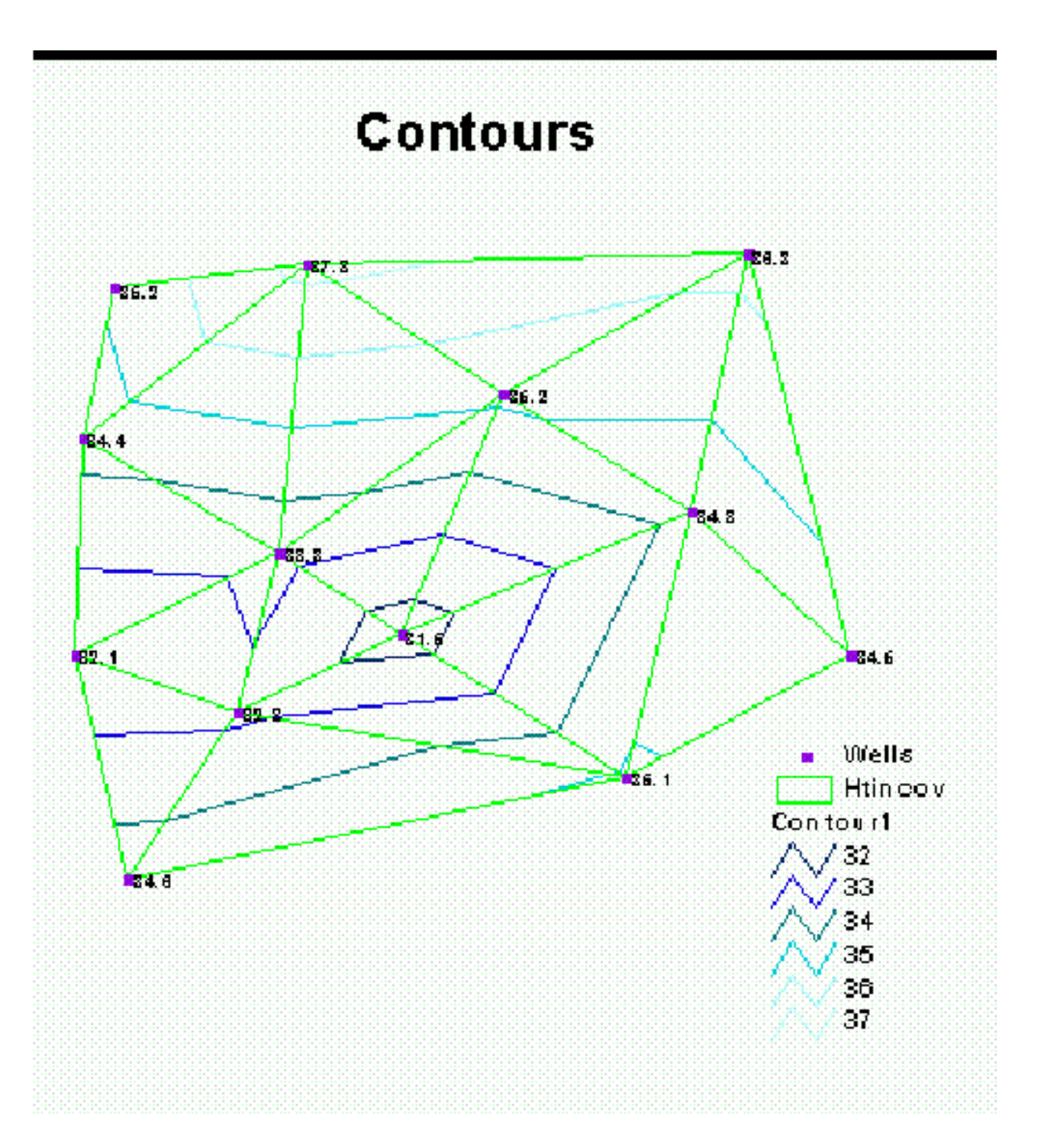

#### **FUNÇÕES DE BASE RADIAL (RBF)**

- Determinam o valor por uma média ponderada dos valores originais, dentro de um raio.
- $\triangleright$  Cada função implementa uma maneira diferente de determinar o peso.
- Podem calcular valores além do mínimo e máximo dos dados originais.
- $\triangleright$  As RBFs podem ser vistas como uma tentativa de se esticar uma membrana por todos os pontos, ao mesmo tempo em que se busca minimizar a curvatura dessa membrana.
	- $\blacktriangleright$  Thin-plate spline
	- Spline / Regularized spline with Tension
	- Multiquadric functions

## **RBF - INVERSO DA POTÊNCIA DA DISTÂNCIA**

#### **Inverse Distance Weighting (IDW)**

▶ Inverso do Quadrado da Distância (IQD)

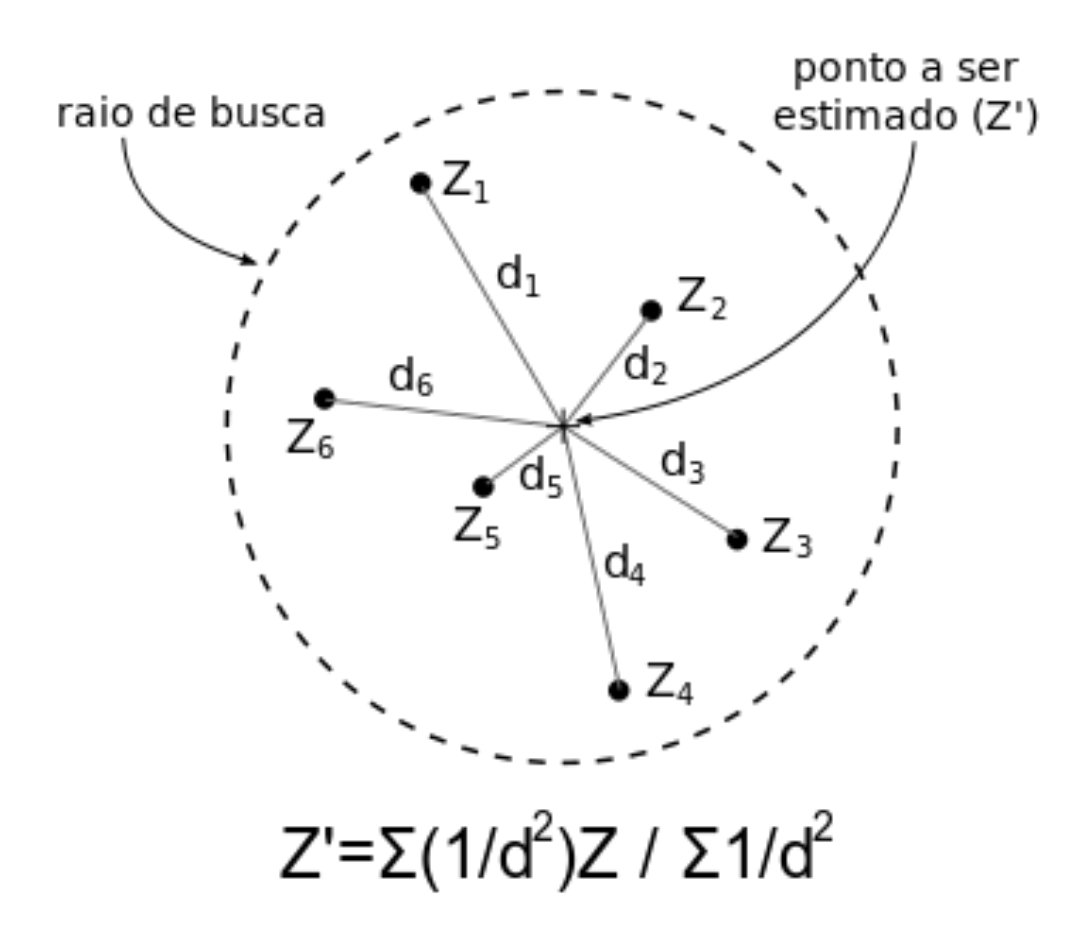

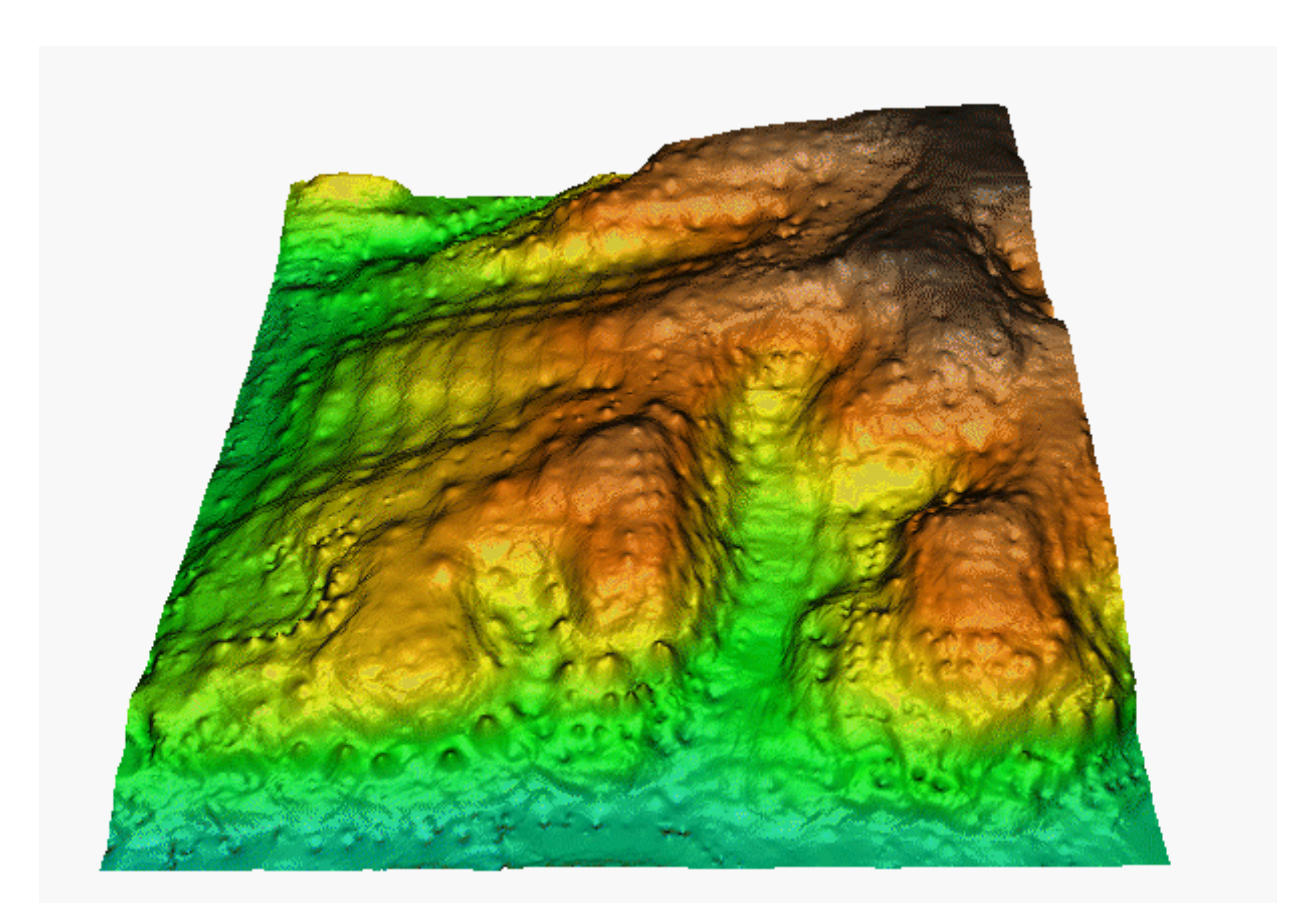

#### **RBF - SPLINES**

- Funções polinomiais locais (entre pontos de controle)
- Representação matemática de aparelhos usados para engenharia naval e aeronáutica
- ‣ Exata ou Aproximada
	- **TPS: Thin Plate Spline**
	- **EXT: Regularized Spline with Tension**

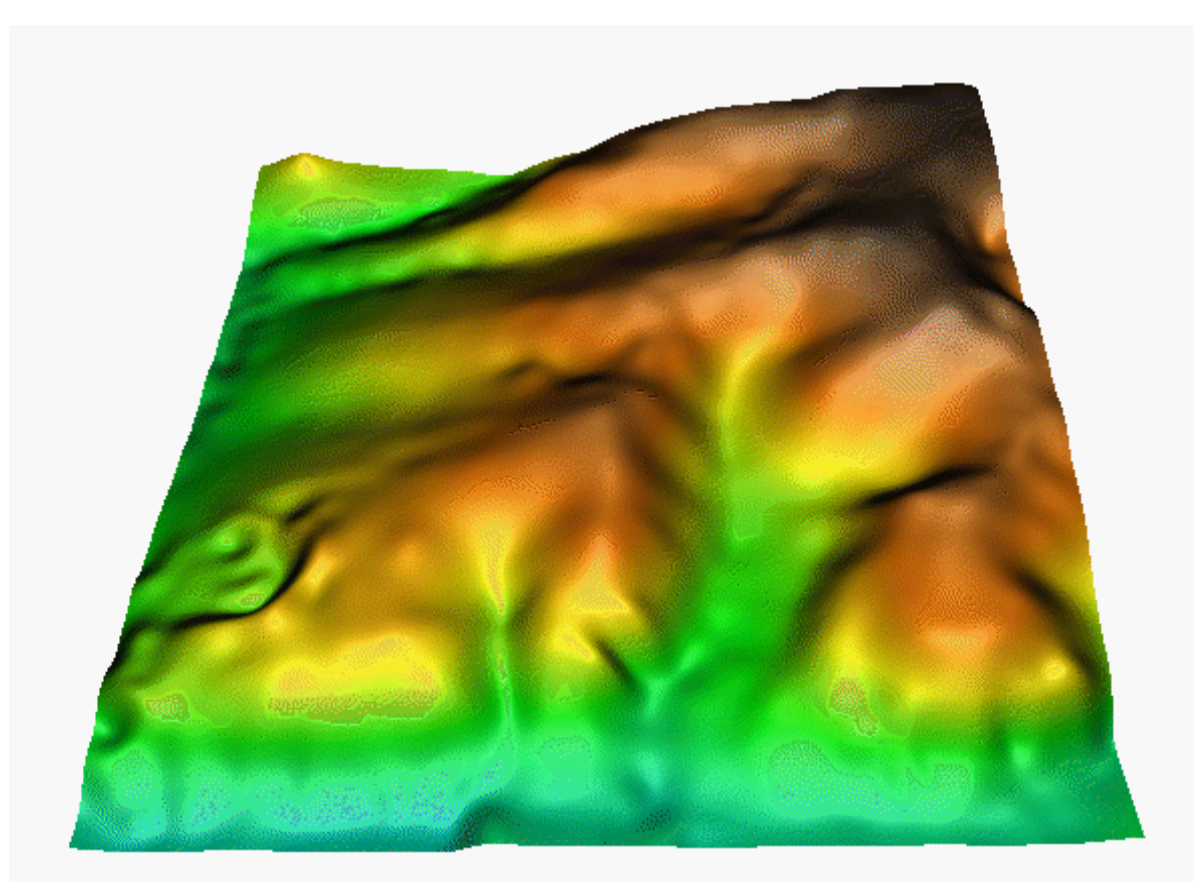

#### **RBF - KRIGAGEM**

#### Geoestatistica

- **desenvolvido para mineração**
- **baseado em "variáveis regionalizadas"** 
	- ▶ taxa de variação da variância entre pontos amostrais sucessivos (variograma)
- ▶ o variograma é usado para determinar o peso de cada ponto de acordo com a distância
- $\blacktriangleright$  envolve pré-análise dos dados e modelagem estatística do variograma
- permite trabalhar com anisotropia dos dados

**PCA-5017**

#### **RBF - KRIGAGEM**

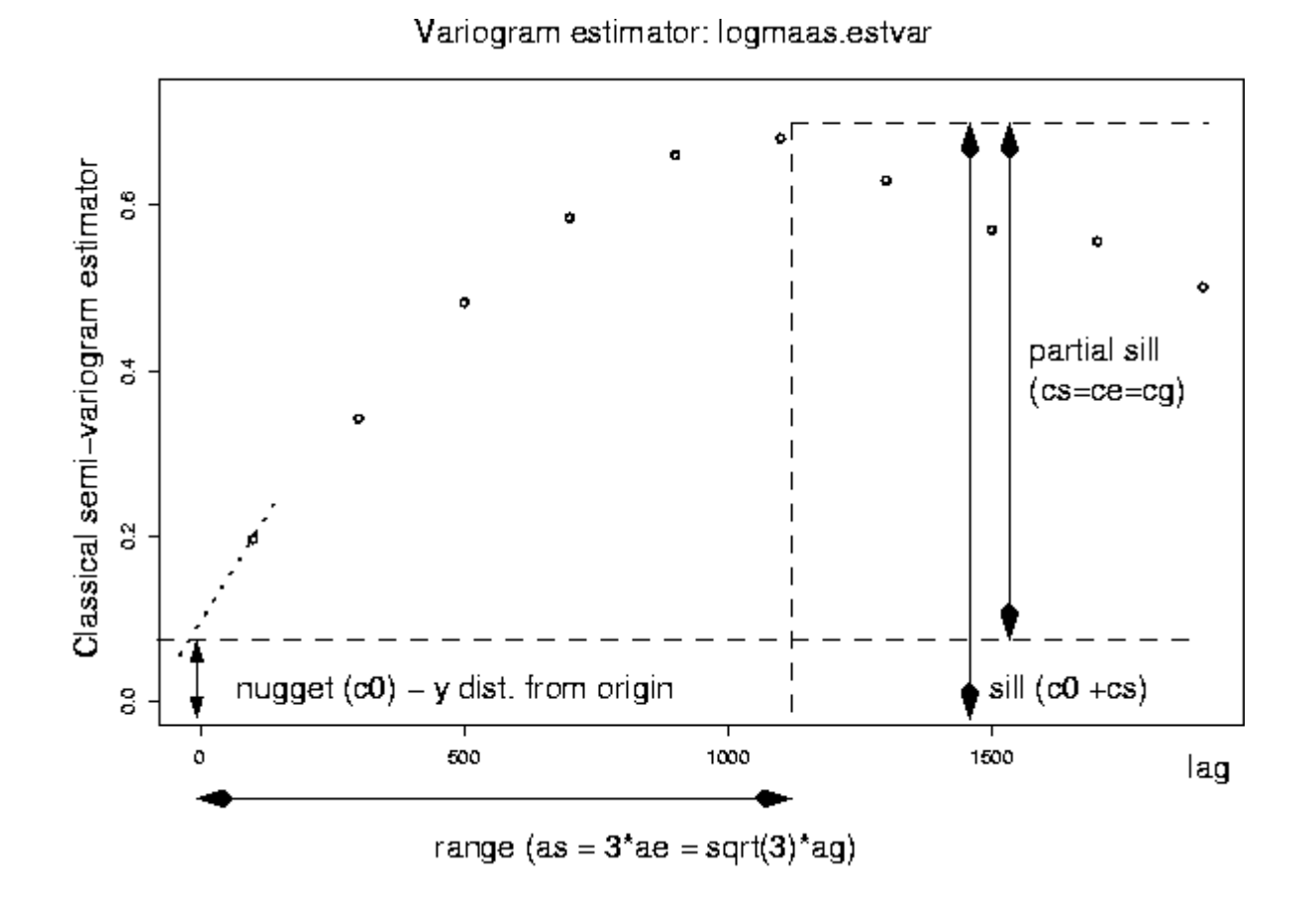